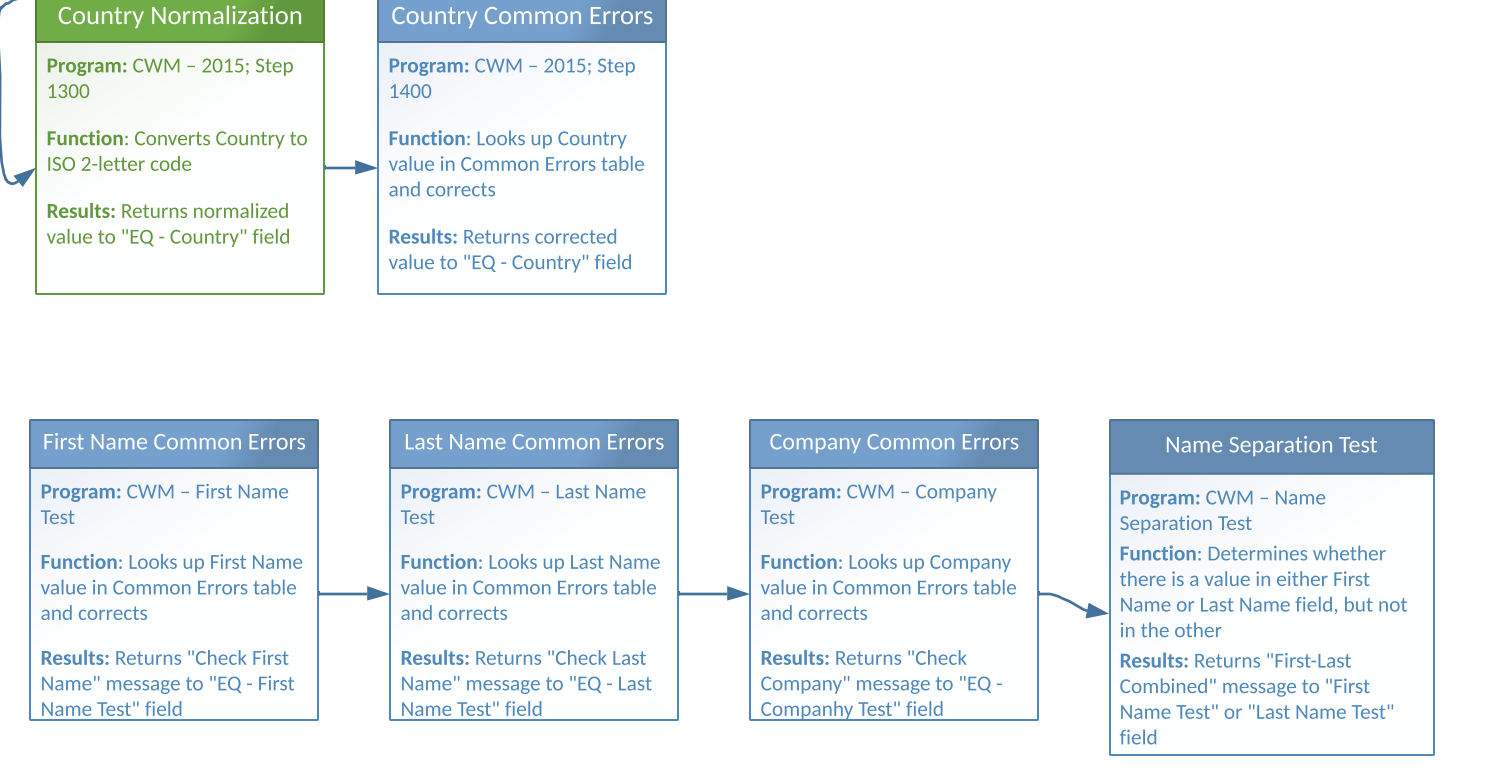

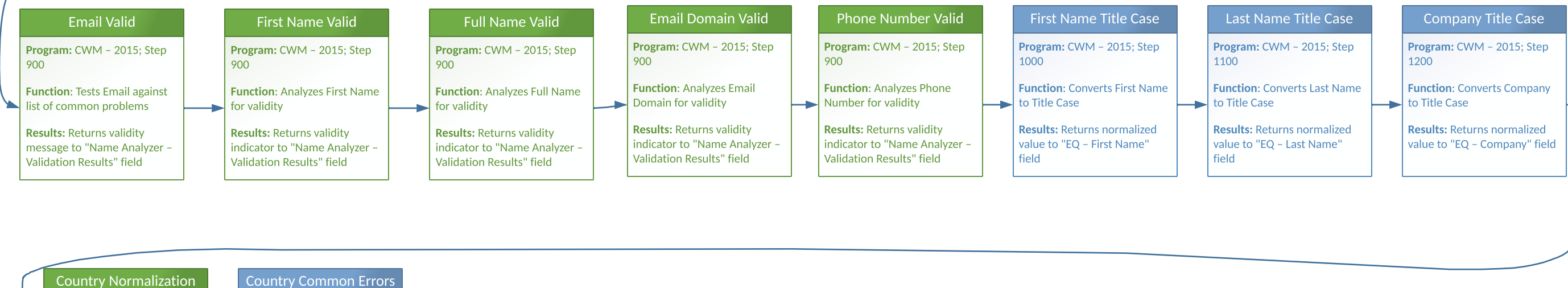

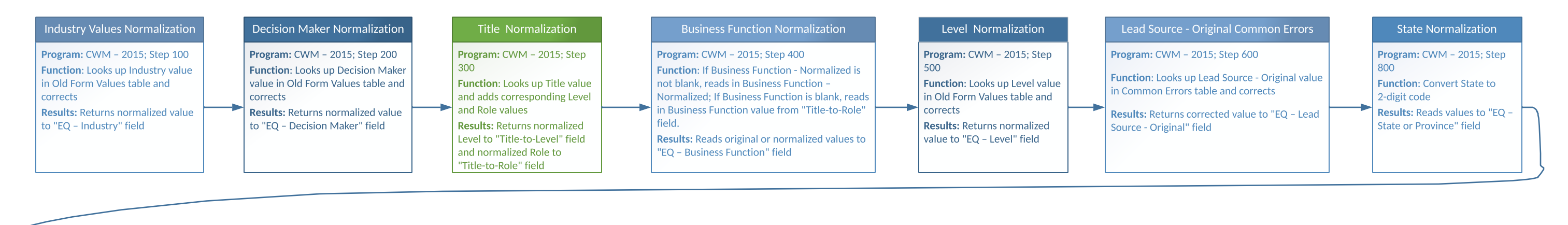

## Contact Washing Machine

- New Programs Not yet activated
- Batch Run Mode
- Created by Margaret Hamner